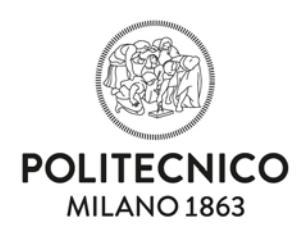

Milano, 22.7.2016

**AREA TECNICO EDILIZIA**

Spett. Società

Oggetto: **lettera di invito alla procedura negoziata ai sensi del combinato disposto dall'art. 36 co. 2 e dall'art. 63 co. 6 del Codice per i lavori di realizzazione nuove aperture finestrate presso il piano seminterrato dell'Edificio 3 denominato G. Cassinis - Campus Leonardo – Polo Città Studi – p.zza Leonardo da Vinci, 32 – Milano**

**C.I.G.:** . **ZC21AA8153**; Cod. Lav.: 02\_2014; CUP D46J14000160005.

Determina a contrarre prot. 57538 del 22.07.2016 Responsabile unico del procedimento, ing. Gianluca Noto.

*La presente procedura di scelta del contraente viene condotta mediante l'ausilio di sistemi informatici, nel rispetto della normativa vigente in materia di appalti pubblici e di strumenti telematici.*

*Il Politecnico di Milano utilizza il sistema di intermediazione telematica di Regione Lombardia denominato "Sintel", ai sensi della L.R. 33/2007 e ss.mm.ii. al quale è possibile accedere attraverso l'indirizzo internet: www.arca.regione.lombardia.it.*

Per ulteriori indicazioni e approfondimenti riguardanti il funzionamento, le condizioni di accesso ed utilizzo del Sistema, nonché il quadro normativo di riferimento, si rimanda all'Allegato "**Modalità tecniche per l'utilizzo della piattaforma Sintel**" che costituisce parte integrante e sostanziale del presente documento.

Specifiche e dettagliate indicazioni sono inoltre contenute nei Manuali d'uso per gli Operatori Economici e nelle Domande Frequenti, cui si fa espresso rimando, messi a disposizione sul portale dell'Azienda Regionale Centrale www.arca.regione.lombardia.it nella sezione Help&Faq: "**Guide e Manuali**" e "**Domande Frequenti degli Operatori Economici**".

Per ulteriori richieste di assistenza sull'utilizzo di Sintel si prega di contattare il Contact Center di ARCA scrivendo all'indirizzo email [supporto@arcalombardia.it](mailto:supporto@arcalombardia.it) oppure telefonando al numero verde 800.116.738.

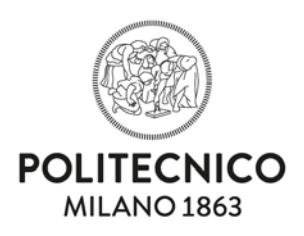

In esito alla procedura di generazione di numeri casuali come meglio descritta nella determina a contrarre, a seguito di estrapolazione degli operatori economici accreditati al Politecnico di Milano e registrati alla piattaforma Sintel, in possesso di categoria OG1 classifica I e accreditati al Politecnico, sono stati individuati i n.15 operatori economici da invitare alla presente procedura.

L'Area Tecnico Edilizia del Politecnico di Milano (di seguito A.T.E.), nel rispetto della legislazione vigente in materia di appalti pubblici di lavori, forniture e servizi, intende procedere all'affidamento dei lavori indicati in oggetto, mediante procedura negoziata senza previa pubblicazione di un bando di gara relativa all'appalto di sola esecuzione, ai sensi del combinato disposto dall'art. 36 co. 2 e dall'art. 63 co. 6 del Codice, e dell'art. 61 del Regolamento per l'Amministrazione la Finanza e la Contabilità del Politecnico di Milano.

#### **1. OGGETTO, IMPORTO E DURATA DELL'APPALTO**

L'appalto ha per oggetto la realizzazione di nuove aperture finestrate presso il piano seminterrato dell'Edificio 3, Piazza Leonardo da Vinci, 32, Milano.

L'importo dei lavori dell'appalto è di **€ 31.542,20** (euro trentunomila cinquecentoquarantadue/20), al netto dell'IVA al 10%, di cui:

- **Importo soggetto a ribasso: € 28.135,12** (euro ventottomila centotrentacinque/12);
- **Oneri per la sicurezza** (non soggetti a ribasso): **€ 3.407,08** (euro tremila quattrocentosette/08) come da stima effettuata dall'A.T.E..

I lavori saranno contabilizzati a corpo.

Gli importi delle lavorazioni, sicurezza inclusa, di cui si compone l'appalto, **solo ai fini della progettazione e non ai fini della qualificazione**, esclusi gli oneri fiscali sono i seguenti:

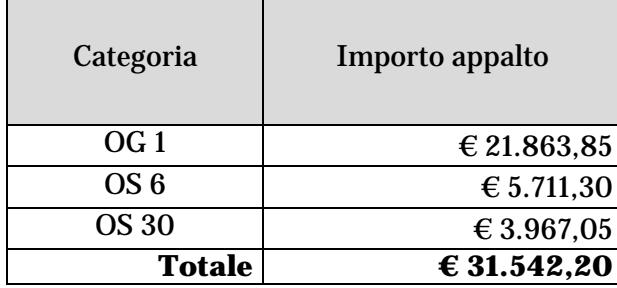

Ai fini della qualificazione l'importo totale dell'appalto rientra nella categoria OG1.

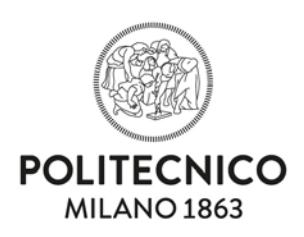

Il tempo previsto per l'esecuzione dei lavori è di **45** (quarantacinque) giorni naturali e consecutivi.

Sono previste le penali di cui all'art. 7 del Capitolato speciale di appalto allegato alla presente.

### **2. FINANZIAMENTO E PAGAMENTI**

L'appalto trova copertura nei fondi di bilancio della stazione appaltante.

Il pagamento delle prestazioni contrattuali è previsto "a corpo", come descritto all'art. 21 del Capitolato speciale di appalto allegato alla presente. Trova applicazione l'art. 3 della L. 136/2010 in tema di tracciabilità dei flussi finanziari.

La contabilità dei lavori sarà effettuata, ai sensi dell'art. 111 del Codice e del titolo IX del D.P.R. 207/2010.

## **3. CONDIZIONI DI PARTECIPAZIONE**

Sono ammessi alla gara i soggetti di cui all'art. 45 del Codice in possesso dei requisiti di qualificazione prescritti dal successivo paragrafo 8 della presente lettera di invito.

Ai predetti soggetti si applicano le disposizioni di cui all'art. 48 del Codice nonché quelle dell'art. 92 del Regolamento.

Non è ammessa la partecipazione alla gara di concorrenti per i quali sussistano le cause di esclusione di cui all'art. 80 del Codice.

Agli operatori economici concorrenti, ai sensi dell'art. 48 co. 7, primo periodo, del Codice, è vietato partecipare alla gara in più di un raggruppamento temporaneo o consorzio ordinario di concorrenti, ovvero partecipare alla gara anche in forma individuale qualora gli stessi abbiano partecipato alla gara medesima in raggruppamento, consorzio ordinario di concorrenti o aggregazione di imprese aderenti al contratto di rete (nel prosieguo, aggregazione di imprese di rete). Per i soggetti di cui all'art. 45 co. 2 lett. b) e c) valgono gli obblighi e i divieti previsti dall'art. 48 co. 7 del Codice.

I LAVORI SARANNO SVOLTI ANCHE DURANTE IL MESE DI AGOSTO.

# **4. MODALITÀ DI VERIFICA DEI REQUISITI DI PARTECIPAZIONE**

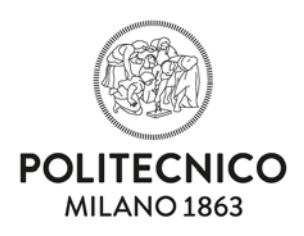

La verifica del possesso dei requisiti di carattere generale, tecnico-organizzativo ed economico-finanziario avviene, ai sensi dell'art. 216 co. 13 del Codice, attraverso l'utilizzo del sistema AVCpass, reso disponibile dall'ANAC. Pertanto, tutti i soggetti interessati a partecipare alla procedura devono obbligatoriamente registrarsi al sistema AVCpass accedendo all'apposito link sul portale dell'Autorità (servizi ad accesso riservato-avcpass) secondo le istruzioni ivi contenute, nonché acquisire il "PASSOE", da produrre in sede di partecipazione alla gara.

### **5. SOPRALLUOGO E CHIARIMENTI SULLA PROCEDURA**

Ai fini dell'effettuazione del prescritto sopralluogo sulle aree e sugli immobili interessati ai lavori i concorrenti devono inoltrare alla stazione appaltante, entro e non oltre il **28 luglio 2016** ore 12:00, all'indirizzo di posta elettronica **[barbara.vai@polimi.it](mailto:barbara.vai@polimi.it)** una richiesta di sopralluogo, indicando nome e cognome, con i relativi dati anagrafici e carica/ruolo delle persone incaricate di effettuarlo. La richiesta deve specificare l'indirizzo di posta elettronica e PEC cui indirizzare la convocazione oltre ad un recapito telefonico. Il sopralluogo viene effettuato nei soli giorni stabiliti dalla stazione appaltante; data e luogo del sopralluogo sono comunicati con almeno un giorno di anticipo. All'atto del sopralluogo ciascun incaricato deve sottoscrivere il documento, predisposto dalla stazione appaltante, a conferma dell'effettuato sopralluogo e del ritiro della relativa dichiarazione attestante tale operazione. Il sopralluogo deve essere effettuato da un rappresentante legale, o da un direttore tecnico del concorrente; può essere fatto anche da soggetto diverso solo se munito di procura notarile o altro atto di delega scritto purché dipendente dell'operatore economico concorrente. In caso di consorzio di cooperative, consorzio di imprese artigiane o consorzio stabile, il sopralluogo deve essere effettuato a cura del consorzio oppure dell'operatore economico consorziato indicato come esecutore dei lavori.

## **La mancata effettuazione del sopralluogo sarà causa di esclusione dalla procedura di gara.**

*Eventuali richieste di informazioni e di chiarimenti su oggetto, documentazione di gara, partecipazione alla procedura e svolgimento della stessa, dovranno essere presentate in lingua italiana e trasmesse alla stazione appaltante per mezzo della funzionalità "Comunicazioni procedura", presente sulla piattaforma Sintel, nell'interfaccia "Dettaglio" della presente procedura.*

*Le risposte ai chiarimenti saranno comunicate a tutti gli operatori economici invitati alla procedura, attraverso la funzionalità "Comunicazioni della procedura" ovvero saranno pubblicate nella sezione "Documentazione di gara".* 

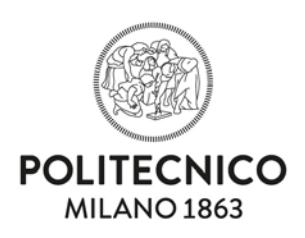

*Eventuali integrazioni alla documentazione di gara ovvero risposte alle suddette richieste saranno rese disponibili attraverso la funzionalità "Documentazione di gara", presente sulla piattaforma Sintel, nell'interfaccia "Dettaglio" della presente procedura.*

#### **6. SUBAPPALTO**

Non è consentito affidare subappalti a soggetti che in qualunque forma abbiano partecipato al presente appalto.

Il concorrente deve indicare all'atto dell'offerta i lavori o le parti di opere che intende subappaltare o concedere in cottimo; in mancanza di tali indicazioni il successivo subappalto è vietato.

La stazione appaltante corrisponde direttamente al subappaltatore, al cottimista, al prestatore di servizi ed al fornitore di beni o lavori, l'importo dovuto per le prestazioni dagli stessi eseguite nei casi previsti dall'art. 105 co. 13 del Codice.

## **7. CAUZIONI E GARANZIE RICHIESTE**

All'atto della stipula del contratto l'aggiudicatario deve prestare una polizza assicurativa di cui all'art. all'art. 103 co. 7 del Codice, per una somma assicurata:

- **-** opere e impianti permanenti e temporanei: € 31.500,00 (trentunomila cinquecento/00 euro);
- **-** opere e impianti preesistenti: € 100.000,00 (centomila/00 euro);
- **-** spese di demolizione e sgombero: € 8.000,00 (ottomila/00 euro);
- **-** per la responsabilità civile verso terzi: € 500.000,00 (cinquecentomila/00 euro).

# **8. CAPACITÀ ECONOMICA E FINANZIARIA E CAPACITÀ TECNICO ORGANIZZATIVA**

Per la qualificazione il Concorrente deve essere in possesso della categoria OG1 per l'intero importo dell'appalto.

I concorrenti non in possesso di attestazione, rilasciata da società organismo di attestazione (SOA) regolarmente autorizzata, in corso di validità, che documenti la qualificazione in categoria e classifica adeguata ai lavori da assumere, ai sensi dell'art. 84 del Codice, possono fornire la dichiarazione di possesso dei requisiti di ordine tecnico-organizzativo, ai sensi dell'art. 90 co. 1 del D.P.R. 207/2010 (Allegato 3).

Per i raggruppamenti temporanei, le aggregazioni di imprese di rete e per i consorzi ordinari di tipo orizzontale, di cui all'art. 45 co. 1 lettere d), e), f) e g) del Codice, i requisiti economico-finanziari e tecnico-organizzativi richiesti nella

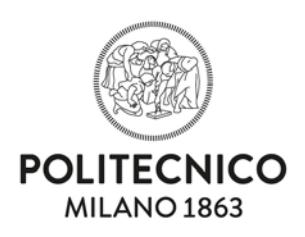

presente lettera di invito devono essere posseduti dalla mandataria o da una impresa consorziata nella misura minima del 40%; la restante percentuale deve essere posseduta cumulativamente dalle mandanti o dalle altre imprese consorziate, ciascuna nella misura minima del 10% di quanto richiesto all'intero raggruppamento.

L'Impresa mandataria in ogni caso dovrà possedere i requisiti in misura maggioritaria.

Per i raggruppamenti temporanei, le aggregazioni di imprese di rete e per i consorzi di tipo verticale, di cui all'art. 45 co. 1 lettere d), e), f) e g), del Codice, i requisiti economico-finanziari e tecnico-organizzativi richiesti nella presente lettera di invito devono essere posseduti dalla capogruppo nella categoria prevalente; nella categoria scorporata la mandante deve possedere i requisiti previsti per l'importo dei lavori della categoria, nella misura indicata per l'impresa singola.

I requisiti relativi alle lavorazioni riconducibili alla categoria prevalente e/o alle categorie scorporabili possono assunte da un raggruppamento di tipo orizzontale, costituendo un raggruppamento di tipo misto.

Il concorrente può avvalersi di una sola impresa ausiliaria per ciascuna categoria di qualificazione. Il concorrente e l'impresa ausiliaria sono responsabili in solido nei confronti della stazione appaltante in relazione alle prestazioni oggetto del contratto. Non è consentito - a pena di esclusione - che della stessa impresa ausiliaria si avvalga più di un concorrente, e che partecipino alla gara sia l'impresa ausiliaria che quella che si avvale dei requisiti.

## **9. INFORMAZIONI PER LA PARTECIPAZIONE ALLA GARA**

*L'offerta e la documentazione ad essa relativa devono essere redatte e trasmesse esclusivamente in formato elettronico, attraverso Sintel entro e non oltre il "termine ultimo per la presentazione delle offerte", pena l'irricevibilità dell'offerta e comunque la non ammissione alla procedura.*

*L'operatore economico registrato a Sintel accede all'interfaccia "Dettaglio" della presente procedura e quindi all'apposito percorso guidato "Invia offerta".*

*Si precisa che l'offerta viene recapitata alla stazione appaltante solo dopo il completamento di tutti gli step (da 1 a 5, descritti nei successivi paragrafi) componenti il percorso guidato "Invia offerta". Pertanto, al fine di limitare il rischio di non trasmettere correttamente la propria offerta, si raccomanda all'operatore economico di:*

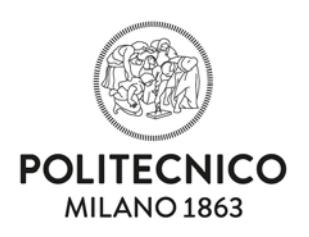

- *accedere tempestivamente al percorso guidato "Invia offerta" in Sintel per verificare i contenuti richiesti dalla stazione appaltante e le modalità di inserimento delle informazioni. Si segnala che la funzionalità "Salva" consente di interrompere il percorso "Invia offerta" per completarlo in un momento successivo;*
- *compilare tutte le informazioni richieste e procedere alla sottomissione dell'offerta con congruo anticipo rispetto al termine ultimo per la presentazione delle offerte. Si raccomanda di verificare attentamente in particolare lo step 5 "Riepilogo" del percorso "Invia offerta", al fine di verificare che tutti i contenuti della propria offerta corrispondano a quanto richiesto dalla stazione appaltante, anche dal punto di vista del formato e delle modalità di sottoscrizione.*

*N.B. come precisato nel documento allegato "Modalità tecniche per l'utilizzo della piattaforma Sintel" (cui si rimanda), in caso sia necessario allegare più di un file in uno dei campi predisposti nel percorso guidato "Invia offerta", ciascuno di questi debitamente firmato digitalmente, dovrà essere incluso in un'unica cartella compressa in formato .zip (o equivalente).*

*Il Concorrente debitamente registrato a Sintel accede con le proprie Chiavi di accesso nell'apposita sezione "Invio Offerta" relativa alla presente procedura accedendo al sito internet, all' indirizzo http://www.arca.regione.lombardia.it*

*Il concorrente dovrà dichiarare di accettare termini e condizioni della documentazione di gara.*

*Questa dichiarazione verrà prodotta automaticamente dalla piattaforma Sintel e acquisirà pieno valore legale con l'apposizione della firma digitale del Legale Rappresentante sul documento in formato .pdf che viene scaricato da Sintel al quarto passaggio del percorso guidato "Invia offerta". Questo documento conterrà insieme a tutti i dati dell'offerta inserita anche le dichiarazioni in discorso.*

*Inoltre al primo step del percorso guidato "Invia offerta" l'operatore economico dovrà inserire la documentazione richiesta, debitamente compilata e firmata digitalmente, negli appositi campi di seguito riportati:*

- 1. Dichiarazione requisiti di qualificazione soggettiva (**Allegato 1**)
- 2. Dichiarazione sostitutiva del certificato di iscrizione alla CCIAA (**Allegato 2**)
- 3. Dichiarazione SOA e/o di possesso dei requisiti di ordine tecnicoorganizzativo (**Allegato 3**)
- 4. Dichiarazione circa i futuri subappalti (**Allegato 4**)
- 5. Patti di integrità (**Allegato 5**)
- 6. Attestazione di avvenuto sopralluogo rilasciata dall'incaricato dell'Area Tecnico Edilizia presente alla visita dei luoghi;

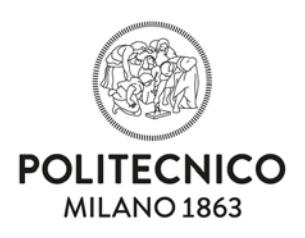

7. "PASSOE" rilasciato dal sistema AVCPASS all'operatore economico partecipante alla procedura, registratosi al servizio accedendo all'apposito link sul portale ANAC (Servizio ad accesso riservato – AVCPASS) secondo le istruzioni ivi contenute.

*Al terzo step del percorso guidato "Invia offerta" l'operatore economico deve inserire nel campo "Offerta economica" il valore complessivo della propria offerta, espresso come percentuale, utilizzando un massimo di cinque cifre decimali separate dalla virgola (non deve essere inserito il simbolo "%");*

*Nell'apposito campo "Allegato all'offerta economica", l'operatore economico deve allegare appropriata dichiarazione, conforme al modello "Dichiarazioni offerta economica" (Allegato 6).*

*Al quarto step del percorso guidato "Invia offerta", la piattaforma Sintel genera automaticamente il "Documento d'offerta" in formato .pdf, contenente tutti i dati e le dichiarazioni relativi all'offerta inseriti negli step precedenti. L'operatore economico deve scaricare tale documento sul proprio terminale e sottoscriverlo con firma digitale.* 

*È quindi necessario, a pena di esclusione, in quanto elemento essenziale dell'offerta, effettuare l'upload in Sintel del "Documento d'offerta" debitamente firmato digitalmente (secondo le modalità illustrate nella seguente tabella). Tutte le informazioni in merito all'essenzialità del "Documento d'offerta" e alle specifiche tecniche / procedurali sulle attività sono dettagliate nella schermata dello step 4 del percorso "Invia offerta" in Sintel, nonché nel documento allegato "Modalità tecniche per l'utilizzo della piattaforma Sintel".*

#### **10.SVOLGIMENTO DELLA GARA**

*Al quinto step del percorso guidato "Invia offerta" l'operatore economico visualizza il riepilogo di tutte le informazioni componenti la propria offerta. L'operatore economico, per concludere il percorso guidato ed inviare l'offerta, deve cliccare l'apposito tasto "Invia offerta". Sintel restituirà un messaggio a video dando evidenza del buon esito dell'invio dell'offerta.*

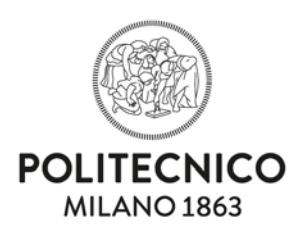

#### **ATTENZIONE: VERIFICARE I CONTENUTI DELL'OFFERTA PRIMA DI PROCEDERE ALL'INVIO DELLA STESSA**

Si precisa che è di fondamentale importanza verificare allo step 5 del percorso guidato "Invia offerta" tutte le informazioni inserite nel percorso guidato stesso. È possibile ad es. aprire i singoli allegati inclusi nell'offerta, controllare i valori dell'offerta economica e la correttezza delle informazioni riportate nel "documento d'offerta". Si precisa inoltre che nel caso in cui l'offerta venga inviata, e vengano successivamente individuati degli errori, sarà necessario procedere ad inviare una nuova offerta che sostituirà tutti gli elementi della precedente (busta amministrativa, tecnica ed

Si applicano le disposizioni dell'art. 83 co. 9 del Codice.

economica).

Qualora il numero delle offerte valide sia almeno pari a 10, si procederà all'esclusione automatica delle offerte di ribasso pari o superiori alla soglia di anomalia di cui all'art. 97, co. 8 del Codice, restando comunque ferma la facoltà, di cui all'art. 97 co. 6 ultimo periodo del Codice, di valutare la congruità di ogni altra offerta che, in base ad elementi specifici, appaia anormalmente bassa.

## **Termine ultimo per la presentazione delle offerte: ore 12.00 del giorno 1 agosto 2016.**

La gara si svolgerà il giorno 1 agosto 2016 h. 14:30.

L'offerta vincolerà il concorrente per 180 gg dal termine indicato nella presente lettera di invito per la scadenza della presentazione dell'offerta, salvo proroghe richieste dalla stazione appaltante.

Questa Stazione Appaltante si riserva la facoltà di non procedere all'affidamento dei lavori in oggetto, nel caso in cui, dopo l'invio del presente invito, venissero a mancare le condizioni che hanno inizialmente determinato la necessità di provvedere all'affidamento dei lavori stessi.

#### **11. DEFINIZIONE DELLE CONTROVERSIE**

Tutte le controversie derivanti da contratto sono deferite alla competenza dell'Autorità giudiziaria del Foro di Milano, rimanendo esclusa la competenza arbitrale.

#### **12. TRATTAMENTO DEI DATI PERSONALI**

I dati raccolti saranno trattati, ai sensi del D.Lgs. 196/2003 e ss.mm.ii, esclusivamente nell'ambito della gara cui si riferisce la presente lettera di invito.

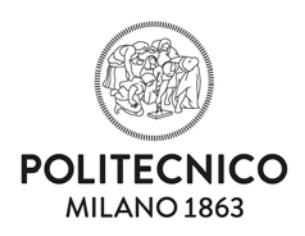

## **IL RESPONSABILE UNICO DEL PROCEDIMENTO**

ing. Gianluca Noto

## **Allegati:**

- **Allegato 1** Domanda Di Partecipazione E Dichiarazione Requisiti Di Qualificazione Soggettiva;
- **Allegato 2** Dichiarazione Sostitutiva Del Certificato Di Iscrizione Alla Camera Di Commercio Industria Artigianato Agricoltura;
- **Allegato 3** Dichiarazione Di Attestazione SOA e/o di possesso dei requisiti di ordine tecnico-organizzativo;
- **Allegato 4** Dichiarazione Circa I Futuri Subappalti;
- **Allegato 5** Patto Di Integrità;
- **Allegato 6**  Dichiarazioni offerta economica;
- **Progetto esecutivo**